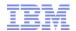

# IBM WebSphere Commerce V8.0

#### Migration Considerations

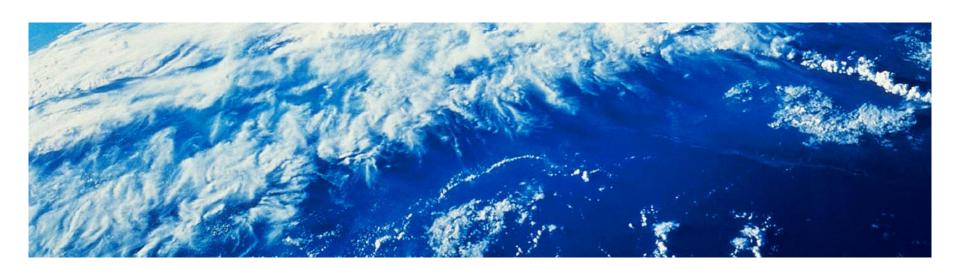

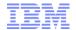

#### Disclaimer

IBM's statements regarding its plans, directions, and intent are subject to change or withdrawal without notice at IBM's sole discretion.

Information regarding potential future products is intended to outline our general product direction and it should not be relied on in making a purchasing decision.

The information mentioned regarding potential future products is not a commitment, promise, or legal obligation to deliver any material, code or functionality. Information about potential future products may not be incorporated into any contract.

The development, release, and timing of any future features or functionality described for our products remains at our sole discretion.

Performance is based on measurements and projections using standard IBM benchmarks in a controlled environment. The actual throughput or performance that any user will experience will vary depending upon many factors, including considerations such as the amount of multiprogramming in the user's job stream, the I/O configuration, the storage configuration, and the workload processed. Therefore, no assurance can be given that an individual user will achieve results similar to those stated here.

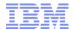

### Agenda

- Supported migration paths
- Management Center Considerations
- Overall migration process
- Migration tooling

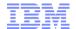

#### **Supported Migration Paths**

- The migration tooling included with V8 supports migration from any level of V7 to V8
  - If you are currently using an older version of WebSphere Commerce, you must upgrade to V7 first
  - Note that an upgrade from V7 FEP6 or prior will assume adoption of the FEP7 Search architecture
- If you have customizations to Management Center, see the Management Center Consideration slides for more detail
- If you are on Express Edition, you will need to migrate to Professional or Enterprise
- Migration scripts will migrate as-is
  - New store features will have to be adopted manually through code migration
  - To manage risk, we generally recommend "Lift & Shift" migrations, if possible

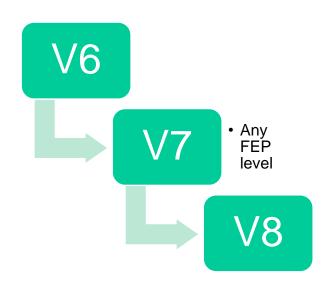

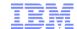

#### **Management Center Considerations**

- The Management Center framework has been refreshed from the OpenLaszlo-based Flash client to a DHTML-based
  - In addition, the user interface has been refreshed
- Any existing OpenLaszlo customizations will have to be ported to the new framework manually
  - A tool to aid this migration is in development to be expected in 1H2016
- If you have extensive Management Center customizations, you may consider deploying the V7 Flash-based Management Center on V8
  - A V7 FEP8 version of Management Center is supported for V8 runtime
  - Note that the V8 toolkit does not include an OpenLaszlo compiler, so any maintenance on the V7 Management Center will require a V7 FEP8 level toolkit
    - See next slide for details
  - Since dual toolkits are needed, we recommend that you keep any changes to the Management Center on V8 to a minimum

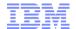

#### Management Center Compatibility Mode

- Since the server-side services guarantee backwards compatibility, a V7 (FEP8) level
   Management Center client connecting to a V8 server is supported
- You will need to keep at least one V7 FEP8 toolkit around so that you can maintain and compile the OpenLaszlo-based Management Center
- The new Management Center is also using the "LOBTools" Web module name, so the process is:
  - If not already on V7 FEP8, upgrade and regression test Management Center to a V7 FEP8 toolkit
  - Clean the LOBTools project from your V8 toolkits and check in the project to ensure none of the V8 files exist in your source code repository
  - On your V7 FEP8 toolkit, compile Management Center and check in all files, including the compiled ManagementCenter.swf file
  - Check out the LOBTools project on your V8 toolkit and regression test
  - When migrating from wcbd V7 to V8, ensure that the LOBTools project is listed under the web.modules.list property and not the V7 setting of open.laszlo.web.module.list.
  - Run build and deploy

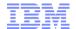

#### **Planning Migrations**

- Migrations should be approached as a full-sized project
- In the past, version migrations has taken three-six months
  - Given the few framework changes (apart from Management Center) in V8, we expect migrations from V7 to V8 to be smaller
- Careful planning and meticulous scripting are key parts of a successful migration project

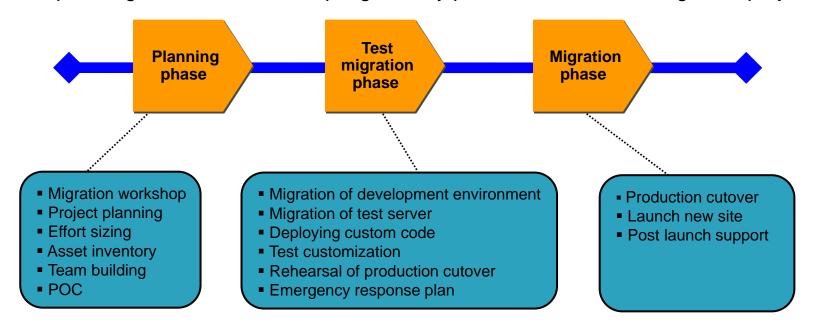

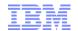

#### Scripting is not only for computers

- Script everything
- Clear instruction on
  - Expected start/completion times
  - Responsible person(s)
  - Backups
  - Details needed to understand steps
- Refine scripts as you move through environments
  - Document issues that you encountered

|                 |       | 3.1 Pre Prod Test Preparation (QAP080)                                                                          |                    |                     |                     |                      |                    |                    |                  |                                                    |
|-----------------|-------|----------------------------------------------------------------------------------------------------|--------------------|---------------------|---------------------|----------------------|--------------------|--------------------|------------------|----------------------------------------------------|
| Complete        | No.   | Task Name                                                                                                    | Planned Start time | Planned End<br>Time | Planned<br>Duration | Actual Start<br>time | Actual End<br>Time | Actual<br>Duration | Who              | Link to Instructions                               |
| Partial         | 1.0   | Pre Prod Data Cleanup and V5.6.1 Install                                                                        |                    |                     |                     |                      |                    |                    |                  |                                                    |
| Partial         | 1.1   | Align Pre Prod data on QAP080 / QAP050                                                                          |                    |                     |                     |                      |                    |                    |                  |                                                    |
| Yes             | 1.1.1 | Review / create enough disc space on QAP080 / QAP050                                                            | 07/01/09 12:00     | 09/01/09 12:00      | 2 days 00:00        |                      |                    |                    | Peter            |                                                    |
| No              | 1.1.2 | Copy Images, CSS, content, JS for EV, MS, TSUS, TS from app080 to app050.                                       | 07/01/09 12:00     | 09/01/09 12:00      | 2 days 00:00        |                      |                    |                    | Jack Doe         |                                                    |
| No              |       | Test file propagation post all content copied                                                                   | 12/01/09 00:00     |                     | TBC                 |                      |                    |                    | Jack Doe         |                                                    |
| No              |       | Change content on QAP080 and test propagation again                                                             | 12/01/09 00:00     |                     | TBC                 |                      |                    |                    | Jack Doe, George |                                                    |
| No              |       | Run Data Progation and fix issues                                                                               | 13/01/09 00:00     |                     | TBC                 |                      |                    |                    | Jack Doe, Peter  |                                                    |
| No              |       | Test full propagation                                                                                           | 14/01/09 00:00     |                     | TBC                 |                      |                    |                    | Jack Doe, George |                                                    |
| No              |       | Align data to Back End Systems                                                                                  | TBC                |                     | 15 days 00:00       |                      |                    |                    | ClientName       |                                                    |
| No              |       | Update PP Staging Properties to look like PP Live                                                               |                    |                     |                     |                      |                    |                    |                  |                                                    |
| No              |       | Define PP Staging Properties to look like PP Live                                                               | 15/12/09 00:00     | 16/12/09 00:00      | 1 day 00:00         |                      |                    |                    | John, Jim        |                                                    |
| No              | 1.2.2 | Update PP Staging Properties to look like PP Live                                                               | 16/12/09 00:00     | 25/12/09 00:00      | 9 days 00:00        |                      |                    |                    | AS Suppport      |                                                    |
| Partial         | 1.3   | Update QAP080 Environment to match production                                                                   |                    |                     |                     |                      |                    |                    |                  |                                                    |
| Yes             | 1.3.1 | QAP080 at V5.6 APAR level                                                                                       | 28/12/09 00:00     | 29/12/09 00:00      | 1 day 00:00         |                      |                    |                    | AS Support       |                                                    |
| No              | 1.3.2 | Upgrade V5 HTTP Server                                                                                          | 09/01/09 10:00     | 09/01/09 13:00      | 03:00               |                      |                    |                    | Jim Doe          |                                                    |
| No              | 1.3.3 | Check that permissions are updated to WASUSER rather than<br>Root?                                              | 11/12/08 00:00     |                     |                     |                      |                    |                    | Jim Doe          |                                                    |
| No              | 1.3.4 | Regression test V5.6.1                                                                                          | 29/12/09 00:00     |                     |                     |                      |                    |                    | John, Jack, Jim  |                                                    |
| No              | 1.3.5 | Run Netstat (with WC 5.6.1 running) to check ports and services                                                 | 16/12/08 00:00     |                     |                     |                      |                    |                    | John Doe         |                                                    |
| No              | 1.3.6 | MQ at compatible V5.6.1 and V6 version level                                                                    | 19/01/09 00:00     |                     |                     |                      |                    |                    | Pete Doe         |                                                    |
| No              |       | Setup Test Data on QAP080                                                                                       |                    |                     |                     |                      |                    |                    |                  |                                                    |
| No              |       | Setup test data for migrated data test cases                                                                    | TBC                |                     | 3 days 00:00        |                      |                    |                    | John, Jack, Jim  |                                                    |
| No              |       | ClientName setup test data on Pre Prod Staging                                                                  | TBC                |                     | 3 days 00:00        |                      |                    |                    | ClientName       |                                                    |
| Yes             |       | Hardware, Software and Configuration Preregs on QAP080                                                          |                    |                     |                     |                      |                    |                    |                  |                                                    |
| Yes             |       | Check Hardware prerequisites                                                                                    | 17/12/09 10:00     | 17/12/09 10:30      | 00:30               |                      |                    |                    | Support Team     | WC V6 Server Installation Guide, Section 2.1 on TR |
| Yes             | 3.2   | Check Operating system prerequisites                                                                            | 17/12/09 10:30     | 17/12/09 11:00      | 00:30               |                      |                    |                    | Support Team     | WC V6 Server Installation Guide, Section 2.2 on TR |
| Yes             | 3.3   | Check Networking prerequisites                                                                                  | 17/12/09 11:00     | 17/12/09 11:30      | 00:30               |                      |                    |                    | Support Team     | WC V6 Server Installation Guide, Section 2.3 on TR |
| Yes             | 3.4   | Review Output from HW, Operating System and NW Preregs                                                          | 09/01/09 10:00     | 09/01/09 12:00      | 02:00               |                      |                    |                    | John Doe         |                                                    |
| Yes             | 3.5   | Create the Home Path of the DB2 Instance Owner ID in its own                                                    | 16/12/09 10:00     | 16/12/09 10:30      |                     |                      |                    |                    | AIXeBH           |                                                    |
| 160             | 3.3   | Gleate the holder Fath of the BB2 installice Owner ID III its Own                                               | 10 12 05 10.00     | 10/12/09 10:30      | 00.30               |                      |                    |                    | NIXEDIT          |                                                    |
| Yes             | 3.6   | Create required WebSphere Commerce and DB2 users and groups.                                                    | 16/12/09 10:30     | 16/12/09 11:00      | 00:30               |                      |                    |                    | AIX eBH          |                                                    |
|                 |       | - CAB 10/12 - Create WCS V6 IDs & Groups on QAP080  Need to ensure wouser is in group db2iadm1, as per PMR28449 |                    |                     |                     |                      |                    |                    |                  |                                                    |
|                 |       |                                                                                                    |                    |                     |                     |                      |                    |                    |                  |                                                    |
| tual St<br>time | tart  | Actual End Actual V<br>Time Duration                                                                            | √ho I              | _ink to Ins         | tructions           |                      | N                  | lotes              |                  | Problems Encountered                               |

| Complete | No.   | Task Name                                            | Planned Start time | Planned End<br>Time | Planned<br>Duration | Actual Start<br>time | Actual End<br>Time | Actual<br>Duration | Who      | Link to Instructions | Notes | Problems Encountered |
|----------|-------|------------------------------------------------------|--------------------|---------------------|---------------------|----------------------|--------------------|--------------------|----------|----------------------|-------|----------------------|
| Partial  | 1.0   | Pre Prod Data Cleanup and V5.6.1 Install             |                    |                     |                     |                      |                    |                    |          |                      |       |                      |
| Partial  | 1.1   | Align Pre Prod data on QAP080 / QAP050               |                    |                     |                     |                      |                    |                    |          |                      |       |                      |
|          |       | Review / create enough disc space on QAP080 / QAP050 | 07/01/09 12:00     |                     |                     |                      |                    |                    | Peter    |                      |       |                      |
| No       | 1.1.2 | Copy Images,CSS,content,JS for EV,MS,TSUS,TS from    | 07/01/09 12:00     | 09/01/09 12:00      | 2 days 00:00        |                      |                    |                    | Jack Doe |                      |       |                      |
|          |       | 000000 to 000000                                     |                    |                     |                     |                      |                    |                    |          |                      |       |                      |

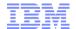

#### **Migration Best Practices**

- Focus on a "lift and shift" approach
  - Add/adopt new functionality in a subsequent deployment
- Regression test
  - Adopt the test automation framework to do so efficiently
- Move through environments, migrating and testing it fully
  - Don't forget to test staging propagation tasks
- Review deprecation and discontinuation lists to understand required and recommended changes
- Utilize custom task tags in Rational Application Developer (e.g. "//MIGR") for migrationrelated ToDos
- Manage URL changes with redirects and notification of 3<sup>rd</sup>-parties
- Catalog any configuration changes done in WebSphere Application Server V7 to determine if it applies to V8
- Plan for a code and content freeze period to minimize flux during migration
- Develop a roll-back plan

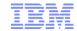

#### **Overall Migration Process**

- Perform Toolkit Migration
- Perform Build Server Migration
- Perform Runtime Migration
  - Mainly stack installs followed by code deployment and database migration
  - Perform once for each runtime environment
    - Development Test Server
    - QA Server
    - Preproduction servers
    - Production servers
  - Note that staging/authoring should be migrated just like non-staging servers
    - In previous versions, we recommended rebuilding staging/authoring databases using the stagecopy tools

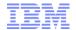

#### **Toolkit Migration**

- If planning to use OpenLaszlo Management Center in V8:
  - If not on V7 FEP8, upgrade (at least one) toolkit to this level
    - Recompile and test Management Center on V7 FEP8
  - Change source control "ignore" files to ensure all LOBTools files gets checked in (specifically ManagementCenter.swf)
  - Since this is now the defect and build environment for Management Center, ensure that you have DR in place for this toolkit
- Install V8 toolkit
- Check out V7 code to V8 toolkit
- Restore and migrate a copy of the toolkit database using the database migration tool
- Resolve any dependencies on deprecated or discontinued features
- Regression test in V8 toolkit
- Check in migrated code
  - Note that since we guarantee binary compatibility, the code migration should be much less involved (assuming no reliance on discontinued features)

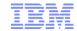

#### **Build Server Migration**

- Apply usual approach for upgrading wcbd:
  - Adopt wcbd as though it was the first time
  - Apply any property changes you did to customize wcbd
    - Diversion: if you deploy V7 Management Center on V8, ensure that LOBTools is listed in the web.modules.list property, not in the open.laszlo.web.module.list property.
- Run a build as usual, checking out the migrated V8 code
- Deploy the code on the V8 runtime, once migrated (see next slide)

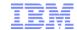

#### **Runtime Migration**

- For each runtime environment (dev, qa, pre-prod, prod):
  - Install V8 stack
    - Can be done on same hardware as V7, as long destination paths are different
  - Create new instance on V8
    - There is no instance migration script in V8, so this instance will act as the target for the deployed V8 code
    - Use same parameters as V7 instance
    - Apply any WebSphere Application Server configuration changes from V7 that apply to V8
  - Restore a snapshot of the V7 database
  - Deploy the migrated code
  - Migrate search configuration
  - Run the database migration script to migrate the copy of the V7 database to V8 schema
  - Run regression tests
  - Switch the environment over from V7 to V8
- Note that the database migration script is restartable and supports zero-downtime operation

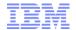

#### Migration tooling

- The core asset to migrate for a WC migration is the database
- To support this, we ship the database migration tool with WC V8
- This tool can be run either as a command-line utility, or as a graphical a wizard
- The tool allows for migrating data <u>while the site is online</u>
- The tool is repeatable
  - In case of an error, you can investigate the issue, solve it (e.g. increase transaction log size) and re-run the utility, without having to restore a previous backup
- Any standard schema customizations are left as-is by the migration script
  - If your customizations require database migration, you should develop and test your own scripts for this

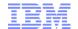

#### **New Maintenance Strategy**

- We are changing the approach to delivering code fixes and additional functionality for WebSphere Commerce, starting in V8
- Code and security fixes (8.0.0.x):
  - Bi-weekly cumulative fix packs
  - Fix packs can be installed without manual steps and with minimal downtime
  - Fix packs are guaranteed to only include code fixes, i.e. no new functionality
  - No individual iFixes for APARs, instead APARs are scheduled for next fixpack
- New Functionality (8.0.x.0):
  - Quarterly mod releases, no more Feature Packs (FEPs)
  - Installed in the same way as fix packs (i.e. through Update Installer)
  - Guaranteed to be installable without manual steps
    - However, to adopt new function, manual steps may be required, e.g. to update store JSPs
- We highly recommend clients to stay current with fix packs and mod releases
  - However, to manage production changes, you can choose a different fix packs application cadence, e.g. every third fix pack

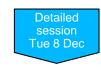

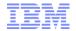

### Other sessions related to WC V8 and Commerce Insights

| Date       | Time              | Session                         | Topics                                                                   | Speaker(s)                                     |
|------------|-------------------|---------------------------------|--------------------------------------------------------------------------|------------------------------------------------|
| Mon 30 Nov | 10:00-12:00<br>ET | Overview                        | Overview session, covering all that is new in WC V8 and CI               | Nicolai Nielsen                                |
| Tue 01 Dec | 10:00-12:00<br>ET | Commerce Insights               | Functionality and on-boarding for Commerce Insights                      | Katherine<br>Langdon<br>Karson Ng<br>Daisy Tan |
| Wed 02 Dec | 10:00-12:00<br>ET | Management Center               | New framework and UI for IBM Management Center                           | Bruce Baker<br>Judy Chan                       |
| Thu 03 Dec | 10:00-12:00<br>ET | Stack Changes                   | Changes in the stack, licensing, and removed features in WC V8           | Nicolai Nielsen                                |
| Fri 04 Dec | 10:00-12:00<br>ET | Migration                       | Migration approach and tooling in WC V8                                  | Nicolai Nielsen                                |
| Mon 07 Dec | 10:00-12:00<br>ET | Customer Service                | Overview of the new Aurora Customer<br>Service tools                     | Guru Shamanna<br>Karson Ng                     |
| Tue 08 Dec | 10:00-11:00<br>ET | Social Commerce<br>Accelerators | Coverage for the Social Commerce<br>Accelerators (note: not V8-specific) | Nicolai Nielsen                                |
| Tue 08 Dec | 11:00-12:00<br>ET | New Maintenance Strategy        |                                                                          | Nicolai Nielsen                                |

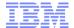

## Thank You!

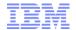

#### Trademarks, disclaimer, and copyright information

IBM, the IBM logo, ibm.com, Coremetrics, DB2, PowerVM, Rational, WebSphere, and z/VM are trademarks or registered trademarks of International Business Machines Corp., registered in many jurisdictions worldwide. Other product and service names might be trademarks of IBM or other companies. A current list of other IBM trademarks is available on the web at "Copyright and trademark information" at http://www.ibm.com/legal/copytrade.shtml

Other company, product, or service names may be trademarks or service marks of others.

THE INFORMATION CONTAINED IN THIS PRESENTATION IS PROVIDED FOR INFORMATIONAL PURPOSES ONLY. WHILE EFFORTS WERE MADE TO VERIFY THE COMPLETENESS AND ACCURACY OF THE INFORMATION CONTAINED IN THIS PRESENTATION, IT IS PROVIDED "AS IS" WITHOUT WARRANTY OF ANY KIND, EXPRESS OR IMPLIED. IN ADDITION, THIS INFORMATION IS BASED ON IBM'S CURRENT PRODUCT PLANS AND STRATEGY, WHICH ARE SUBJECT TO CHANGE BY IBM WITHOUT NOTICE. IBM SHALL NOT BE RESPONSIBLE FOR ANY DAMAGES ARISING OUT OF THE USE OF, OR OTHERWISE RELATED TO, THIS PRESENTATION OR ANY OTHER DOCUMENTATION. NOTHING CONTAINED IN THIS PRESENTATION IS INTENDED TO, NOR SHALL HAVE THE EFFECT OF, CREATING ANY WARRANTIES OR REPRESENTATIONS FROM IBM (OR ITS SUPPLIERS OR LICENSORS), OR ALTERING THE TERMS AND CONDITIONS OF ANY AGREEMENT OR LICENSE GOVERNING THE USE OF IBM PRODUCTS OR SOFTWARE.

© Copyright International Business Machines Corporation 2015. All rights reserved.

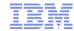

#### Title

Items...